# **MOOVI** Раписание и схема движения автобус 20

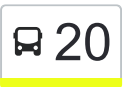

## $\mathsf{R}$  20 Maгaзин «Звёздный»  $\blacksquare$  [Использовать Приложение](https://moovitapp.com/index/api/onelink/3986059930?pid=Web_SEO_Lines-PDF&c=Footer_Button&is_retargeting=true&af_inactivity_window=30&af_click_lookback=7d&af_reengagement_window=7d&GACP=v%3D2%26tid%3DG-27FWN98RX2%26cid%3DGACP_PARAM_CLIENT_ID%26en%3Dinstall%26ep.category%3Doffline%26ep.additional_data%3DGACP_PARAM_USER_AGENT%26ep.page_language%3Dru%26ep.property%3DSEO%26ep.seo_type%3DLines%26ep.country_name%3D%25D0%25A0%25D0%25BE%25D1%2581%25D1%2581%25D0%25B8%25D1%258F%26ep.metro_name%3D%25D0%259E%25D1%2580%25D0%25B5%25D0%25BB&af_sub4=SEO_other&af_sub8=%2Findex%2Fru%2Fline-pdf-%25D0%259E%25D1%2580%25D0%25B5%25D0%25BB__Oryol-6071-1750782-24606031&af_sub9=View&af_sub1=6071&af_sub7=6071&deep_link_sub1=6071&deep_link_value=moovit%3A%2F%2Fline%3Fpartner_id%3Dseo%26lgi%3D24606031%26add_fav%3D1&af_dp=moovit%3A%2F%2Fline%3Fpartner_id%3Dseo%26lgi%3D24606031%26add_fav%3D1&af_ad=SEO_other_20_%D0%9C%D0%B0%D0%B3%D0%B0%D0%B7%D0%B8%D0%BD%20%C2%AB%D0%97%D0%B2%D1%91%D0%B7%D0%B4%D0%BD%D1%8B%D0%B9%C2%BB_%D0%9E%D1%80%D0%B5%D0%BB_View&deep_link_sub2=SEO_other_20_%D0%9C%D0%B0%D0%B3%D0%B0%D0%B7%D0%B8%D0%BD%20%C2%AB%D0%97%D0%B2%D1%91%D0%B7%D0%B4%D0%BD%D1%8B%D0%B9%C2%BB_%D0%9E%D1%80%D0%B5%D0%BB_View)

У автобус 20 (Магазин «Звёздный»)2 поездок. По будням, раписание маршрута: (1) Магазин «Звёздный»: 06:15 - 22:00(2) Микрорайон «Зареченский»: 06:21 - 22:13 Используйте приложение Moovit, чтобы найти ближайшую остановку автобус 20 и узнать, когда приходит автобус 20.

#### **Направление: Магазин «Звёздный»**

31 остановок [ОТКРЫТЬ РАСПИСАНИЕ МАРШРУТА](https://moovitapp.com/%D0%BE%D1%80%D0%B5%D0%BB__oryol-6071/lines/20/24606031/4524853/ru?ref=2&poiType=line&customerId=4908&af_sub8=%2Findex%2Fru%2Fline-pdf-%25D0%259E%25D1%2580%25D0%25B5%25D0%25BB__Oryol-6071-1750782-24606031&utm_source=line_pdf&utm_medium=organic&utm_term=%D0%9C%D0%B0%D0%B3%D0%B0%D0%B7%D0%B8%D0%BD%20%C2%AB%D0%97%D0%B2%D1%91%D0%B7%D0%B4%D0%BD%D1%8B%D0%B9%C2%BB)

Улица Емлютина

Бульвар Молодёжи

Трц «Европа-2»

Карачевское Шоссе

Улица Андреева

Ветеринарная Клиника

Автошкола Досааф

Автовокзал

Завод «Автосельмаш»

Университет

Военно-Исторический Музей

Поликлиника №3

Площадь Карла Маркса

Школа №26

Черкасская Улица

Железнодорожная Больница

Новосильский Переулок

Кинотеатр «Родина»

Завод Имени Медведева

Производственное Объединение «Экран»

Завод «Текмаш»

#### **Расписания автобус 20**

Магазин «Звёздный» Расписание поездки

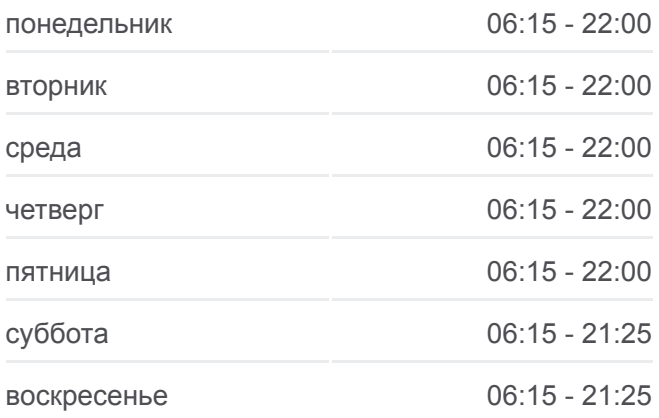

**Информация о автобус 20 Направление:** Магазин «Звёздный» **Остановки:** 31 **Продолжительность поездки:** 46 мин **Описание маршрута:**

Гипсовый Комбинат Электровозная Улица Гипермаркет «Лента» Завод «Металлист» Прокуровка Администрация Северного Района Магазин «Пятёрочка» Микрорайон Дворец Культуры «Металлург»

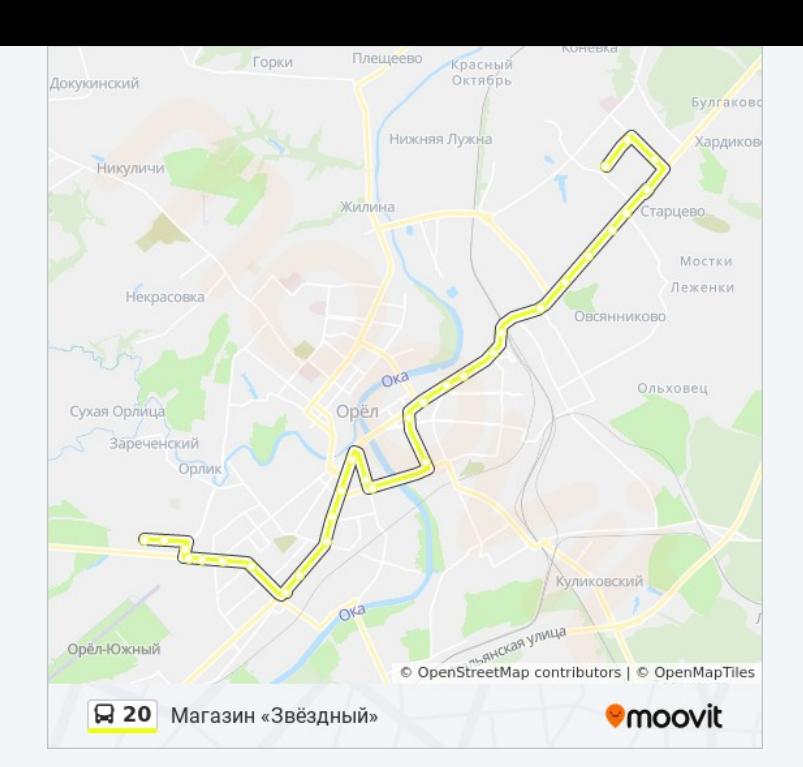

#### **Направление: Микрорайон «Зареченский»**

28 остановок [ОТКРЫТЬ РАСПИСАНИЕ МАРШРУТА](https://moovitapp.com/%D0%BE%D1%80%D0%B5%D0%BB__oryol-6071/lines/20/24606031/4525152/ru?ref=2&poiType=line&customerId=4908&af_sub8=%2Findex%2Fru%2Fline-pdf-%25D0%259E%25D1%2580%25D0%25B5%25D0%25BB__Oryol-6071-1750782-24606031&utm_source=line_pdf&utm_medium=organic&utm_term=%D0%9C%D0%B0%D0%B3%D0%B0%D0%B7%D0%B8%D0%BD%20%C2%AB%D0%97%D0%B2%D1%91%D0%B7%D0%B4%D0%BD%D1%8B%D0%B9%C2%BB)

Магазин «Звёздный»

Магазин «Звёздный»

Улица Бурова

Администрация Северного Района

Прокуровка

Завод Металлист

Гипермаркет «Лента»

Электровозная Улица

Гипсовый Комбинат

Завод «Текмаш»

Производственное Объединение «Экран»

Завод Имени Медведева

Гостиница «Орёл»

Центральный Универмаг

Черкасская Улица

Школа №26

Площадь Карла Маркса

Поликлиника №3

Военно-Исторический Музей

#### **Расписания автобус 20**

Микрорайон «Зареченский» Расписание поездки

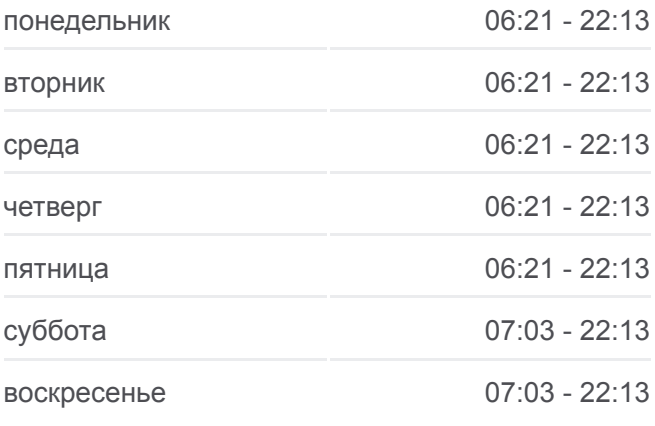

#### **Информация о автобус 20 Направление:** Микрорайон «Зареченский» **Остановки:** 28 **Продолжительность поездки:** 43 мин **Описание маршрута:**

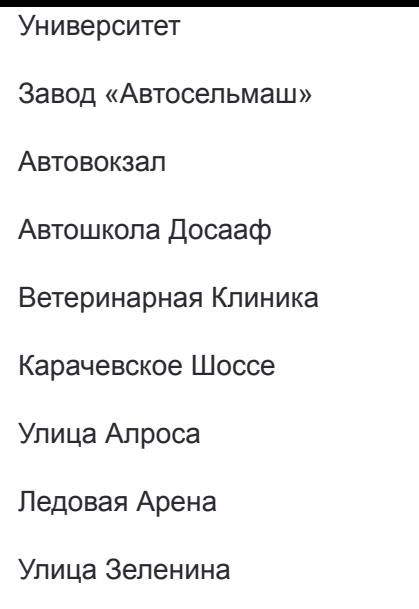

Улица Емлютина

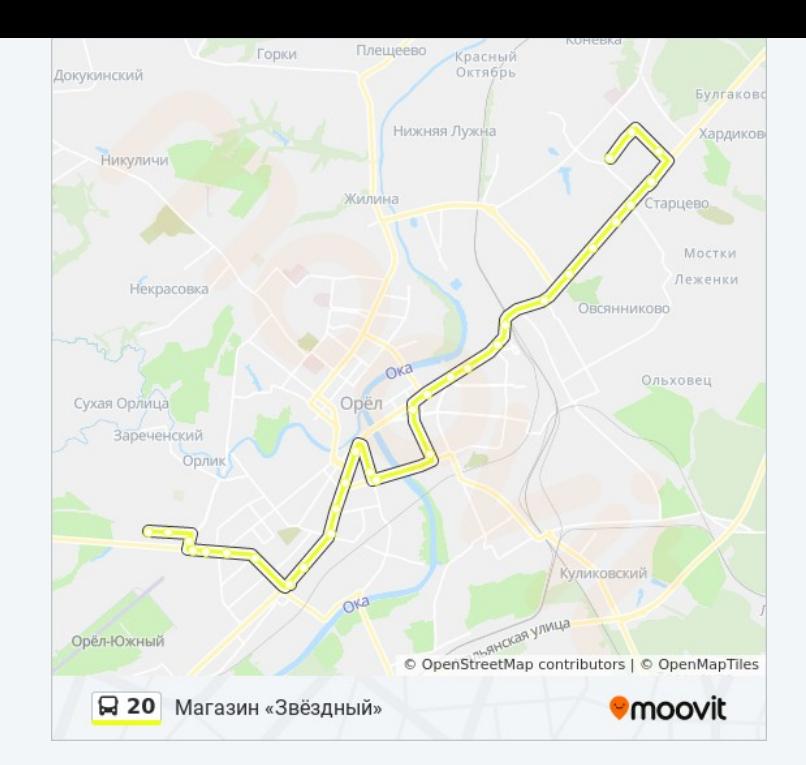

Расписание и схема движения автобус 20 доступны оффлайн в формате PDF на moovitapp.com. Используйте [приложение Moovit](https://moovitapp.com/%D0%BE%D1%80%D0%B5%D0%BB__oryol-6071/lines/20/24606031/4524853/ru?ref=2&poiType=line&customerId=4908&af_sub8=%2Findex%2Fru%2Fline-pdf-%25D0%259E%25D1%2580%25D0%25B5%25D0%25BB__Oryol-6071-1750782-24606031&utm_source=line_pdf&utm_medium=organic&utm_term=%D0%9C%D0%B0%D0%B3%D0%B0%D0%B7%D0%B8%D0%BD%20%C2%AB%D0%97%D0%B2%D1%91%D0%B7%D0%B4%D0%BD%D1%8B%D0%B9%C2%BB), чтобы увидеть время прибытия автобусов в реальном времени, режим работы метро и расписания поездов, а также пошаговые инструкции, как добраться в нужную точку Орел.

O Moovit • [Решения Мобильности как услуги \(MaaS\)](https://moovit.com/maas-solutions/?utm_source=line_pdf&utm_medium=organic&utm_term=%D0%9C%D0%B0%D0%B3%D0%B0%D0%B7%D0%B8%D0%BD%20%C2%AB%D0%97%D0%B2%D1%91%D0%B7%D0%B4%D0%BD%D1%8B%D0%B9%C2%BB) • [Поддерживаемые страны](https://moovitapp.com/index/ru/%D0%9E%D0%B1%D1%89%D0%B5%D1%81%D1%82%D0%B2%D0%B5%D0%BD%D0%BD%D1%8B%D0%B9_%D1%82%D1%80%D0%B0%D0%BD%D1%81%D0%BF%D0%BE%D1%80%D1%82-countries?utm_source=line_pdf&utm_medium=organic&utm_term=%D0%9C%D0%B0%D0%B3%D0%B0%D0%B7%D0%B8%D0%BD%20%C2%AB%D0%97%D0%B2%D1%91%D0%B7%D0%B4%D0%BD%D1%8B%D0%B9%C2%BB) [Сообщество Мувитеров](https://editor.moovitapp.com/web/community?campaign=line_pdf&utm_source=line_pdf&utm_medium=organic&utm_term=%D0%9C%D0%B0%D0%B3%D0%B0%D0%B7%D0%B8%D0%BD%20%C2%AB%D0%97%D0%B2%D1%91%D0%B7%D0%B4%D0%BD%D1%8B%D0%B9%C2%BB&lang=ru)

© 2024 Moovit - Все права защищены

### **Проверьте время прибытия в реальном времени**

 $\left[\begin{array}{ccc} \rule{0mm}{1.2mm}\end{array}\right]^{Use}$  Web App

**Example 3arpysiste B** App Store